## Stormwater Detention and Infiltration Design Data Sheet

SDI-Design Data v2.00, Released January 2020

Stormwater Facility Name: Clear View Industrial Park, Filing 2A

Facility Location & Jurisdiction: El Paso County

User Defined User Defined User Input: Watershed Characteristics **User Defined User Defined** Extended Detention Basin (EDB) **EDB** Stage [ft] Area [ft^2] Stage [ft] Discharge [cfs] Watershed Area = 2.77 0.00 10 0.00 0.00 acres 0.75 500 10 1.06 0.01 Watershed Length = ft 0.02 ft 1.75 3,884 2.12 Watershed Length to Centroid = 100 0.20 0.010 ft/ft 1.97 4,541 3.08 Watershed Slope = Watershed Imperviousness = 60.0% 2.75 5,198 3.90 17.57 percent Percentage Hydrologic Soil Group A = 0.0% 3.08 5,916 percent Percentage Hydrologic Soil Group B = 100.0% 3.75 6,634 percent Percentage Hydrologic Soil Groups C/D = 0.0% 3.90 6,852 percent Target WQCV Drain Time = 40.0 hours Location for 1-hr Rainfall Depths (use dropdown): User Input After providing required inputs above including 1-hour rainfall depths, click 'Run CUHP' to generate runoff hydrographs using the embedded Colorado Urban Hydrograph Procedure. Once CUHP has been run and the Stage-Area-Discharge information has been provided, click 'Process Data' to interpolate the Stage-Area-Volume-Discharge data and generate summary results in the table below. Once this is complete, click 'Print to PDF'. Double check these User Defined Discharges because the Time to Drain numbers are way different than on the UD-Detention Worksheet in the FDR. Revise discharges on this SDI form so that drain times are closer to UD-Detention ones. After completing and printing this worksheet to a pdf, go to: https://maperture.digitaldataservices.com/gvh/?viewer=cswdif Create a new stormwater facility, and attach the PDF of this worksheet to that record. Routed Hydrograph Results

|  |                                      |       |        |        |         |         |          | _       |
|--|--------------------------------------|-------|--------|--------|---------|---------|----------|---------|
|  | Design Storm Return Period =         | WQCV  | 2 Year | 5 Year | 10 Year | 50 Year | 100 Year | ]       |
|  | One-Hour Rainfall Depth =            | N/A   | 1.19   | 1.50   | 1.75    | 2.00    | 2.25     | in      |
|  | CUHP Runoff Volume =                 | 0.055 | 0.157  | 0.217  | 0.269   | 0.334   | 0.397    | acre-ft |
|  | Inflow Hydrograph Volume =           | N/A   | 0.157  | 0.217  | 0.269   | 0.334   | 0.397    | acre-ft |
|  | Time to Drain 97% of Inflow Volume = | 42.3  | 67.6   | 69.3   | 67.8    | 65.8    | 63.9     | hours   |
|  | Time to Drain 99% of Inflow Volume = | 43.9  | 71.7   | 74.6   | 74.1    | 73.3    | 72.4     | hours   |
|  | Maximum Ponding Depth =              | 1.86  | 2.67   | 3.07   | 3.12    | 3.21    | 3.28     | ft      |
|  | Maximum Ponded Area =                | 0.10  | 0.12   | 0.13   | 0.14    | 0.14    | 0.14     | acres   |
|  | Maximum Volume Stored =              | 0.055 | 0.143  | 0.193  | 0.200   | 0.212   | 0.222    | acre-ft |
|  |                                      |       |        |        |         |         |          |         |

SDI\_Design\_Data\_v2.00, Design Data 10/3/2020, 10:22 AM

## Stormwater Detention and Infiltration Design Data Sheet

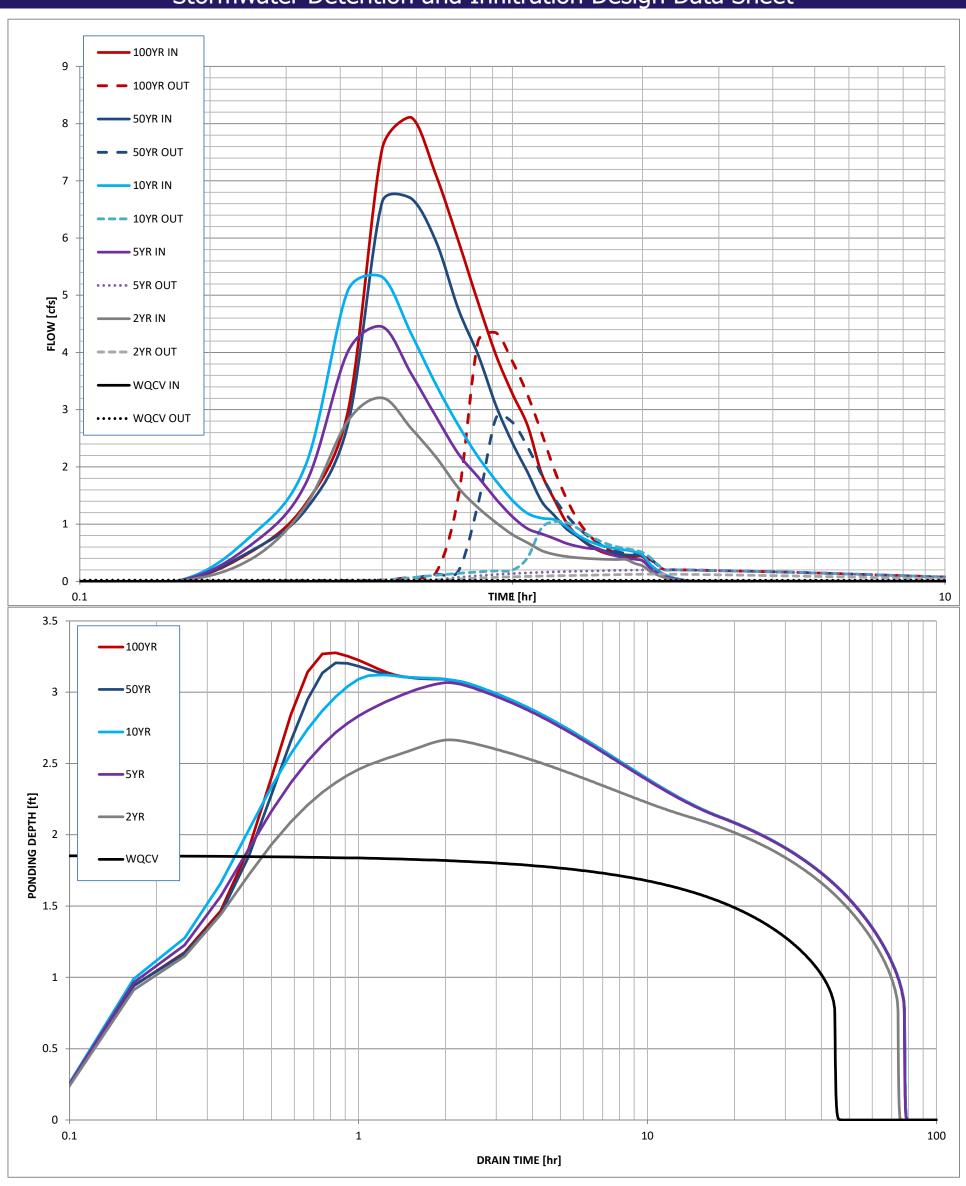

SDI\_Design\_Data\_v2.00, Design Data 10/3/2020, 10:22 AM

## **Jonathan Moore**

From:mailer@digitaldataservices.comSent:Tuesday, August 18, 2020 12:07 PMTo:jonathan.moore@ctrengineering.com

**Subject:** Stormwater Detention and Infiltration Facility - Extended Detention Basin

Thank you for submitting to the Colorado Stormwater Detention and Infiltration database. Your facility has been recorded and the local jurisdiction has been notified.

Facility ID: <u>SWDF-20200818110720</u>
Name: Extended Detention Basin

Division: Arkansas
Jurisdiction: ElPasoCo
Design Storm: Full Spectrum

Water Surface Acres: 2.77

Edit Key: e44682dc059fcd1c41991db3fb253b6c

If you wish to edit the facility in the future, you will need the Edit Key listed above. If you lose the key, you will not be able to edit the facility information in the future.